## 0.1. A CCD és infravörös felvételek feldolgozása

A dolgozatban közölt eredmények különböző CCD és infravörös kamerákkal elvégzett méréseken alapulnak. A képek különböző szisztematikus hibákkal terheltek, melyekre a kép kiértékelése előtt korrigálni kell. Ezek a következők:

- alapszint (bias): A CCD kamerában a töltéseket potenciálkülönbségek keltése által mozgatjuk, ezért szükséges, hogy a kiolvasó elektronika rendelkezzek egy offsettel. Ezzel megakadályozhatjuk azt, hogy negatív értékek kerüljenek kiolvasásra.

- sötétkép (dark): A kamera pixeleiben akkor is keletkeznek töltések, ha a kamerát nem éri fény. Ez azzal magyarázható, hogy a kamera nem zéró hőmérséklete miatt a termikus fluktuációk kiválthatnak töltéseket a félvezetőből. Ennek csökkentése érdekében a CCD kamerákat általában folyékony nitrogénnel, míg az infravörös kamerákat folyékony héliummal hűtik. Azonban még a legjobban hűtött kamera pixelei is tartalmaznak valamennyi töltést.

- világoskép (flat-field): A kamera pixeleinek érzékenysége különböző, ami azt eredményezi, hogy azonos megvilágítás hatására más-más jelet produkálnak. Ezenkívül a kamera ablakán és a szűrőkön található szennyeződések is blokkolhatják a detektorra érkező fény egy részét. Ez azt eredményezi, hogy egy egyenletesen megvilágított felület képe a kamerában nem egyenletes jelet ad.

- égi háttér (sky): A felvételek készítése során gyakran megjelennek olyan hatások, melyek azt okozzák, hogy a kép háttere nem egyenletes, hanem kicsit változik. Ilyen hatás lehet pl. az, hogy teliholdas éjszakákon a holdfény nem egyenletesen világítja ki az égboltot  $\acute{e}$ s ezért a képek intenzitásában egy gradiens lesz megfigyelhető. A holdfény reflexiója a kupola belsejéről, ill. a távcső alkatrészeiről szintén okozhat érdekes mintázatot.

Optikai tartományban ez a hatás általában kicsi és elegendő a fotometriánál figyelembe venni. Infravörösben viszont jelentős, hiszen ebben az esetben a fent említett hatásokon kívül itt még jelentkezik a környezet hőmérsékletváltozása is. Ezért infravörösben szükséges a fotometria előtt még ezt a korrekciót is elvégezni.

A fenti problémák miatt a számunkra hasznos információ kinyerése nem egyszerű feladat, ezért a következő néhány fejezetben ismertetem a CCD képek redukálásának főbb lépéseit. Mivel az infravörös kamerák tulajdonságai jelentősen eltérnek az optikai tartományban működő kamerákétól, ezért minden egyes lépésnél külön kitérek arra, hogy az infravörös kamerák esetében milyen módszerrel végezzük azt el.

#### 0.1.1. Bias és dark korrekció

Mivel ez a két hiba additív jellegű, ezért korrekciójuk nem túl bonyolult feladat. Ha a kamera bias szintje nem változik jelentősen az észlelés során, akkor elég néhány bias képet készítenünk az éjszaka elején és végén, majd ezek átlagát levonni a tudományos célra felhasználni kívánt képekből. Az átlagolásra azért van szükség, mivel a bias képeken is megjelenik a kiolvasási zaj, mely átlagolással csökkenthető.

A dark képnél ugyanez a helyzet, annyi különbséggel, hogy a dark kép pixeleinek értéke függ az expozíciós időtől is, ezért minden egyes expozíciós időhöz, amit az észlelés során használtunk, készítenünk kell dark képeket.

Gyakorlatban elég csak a bias vagy a dark korrekciót elvégezni. A professzionális CCD kamerák, melyeket folyékony nitrogénnel hűtenek, sötétárama ugyanis nagyon kicsi. Ezért elképzelhető, hogy a dark kép levonása a kiolvasási zaj miatt csökkenti a jel/zaj arányt. Nagyobb sötétáramú kamerák esetén (ilyenek pl. az infravörös kamerák, ahol a termális hatások sokszorozottan jelentkeznek) a dark kép levonása elkerülhetetlen. Ekkor azonban nem szükséges bias-re korrigálni, hiszen a levont dark kép már tartalmazza a bias-t is.

A két korrekció matematikai formában a következőképpen fogalmazható meg:

$$
I'(x,y) = I(x,y) - \frac{1}{N} \sum_{i=1}^{N} B_i(x,y) \quad vagy \quad I'(x,y) = I(x,y) - \frac{1}{N} \sum_{i=1}^{N} D_i(x,y), \quad (1)
$$

ahol I(x,y) a nyers képet, I'(x,y) a korrigált kép intenzitása az x,y pontban, B(x,y) és  $D(x,y)$  pedig rendre a bias illetve a dark képek intenzitását jelölik.

Az általunk használt optikai CCD kamerákban az észlelések soran a bias eléggé stabil volt, a dark pedig elhanyagolhatóan kicsi. Így elegendő volt csupán bias korrekciót alkalmazni az éjszaka elején és végén készitett bias képekkel.

Az infravörös kamerában a bias szint levonása tulajdonképpen már az expozíció során megtörtént, hiszen minden expozíció úgy indul, hogy az összes pixel értékét nullára állítjuk. Itt csak dark korrekciót alkalmaztunk.

### 0.1.2. Flatfield korrekció

A flatfield korrekció elvégzéséhez először meg kell határoznunk a pixleről pixelre történő érzékenységváltozást. Ezt úgy tehetjük meg, hogy felvételeket készítünk egy homogénen kivilágított felületről. Ez lehet a kupola belsejében elhelyezett fehér színű ernyő, vagy a szürkületi ég. Az így készült felvételeken először elvégezzük a dark, ill. a bias korrekciót, majd a zaj csökkentése céljából átlagoljuk őket:

$$
F'(x,y) = F(x,y) - \frac{1}{N} \sum_{i=1}^{N} B_i(x,y) \quad vagy \quad F'(x,y) = F(x,y) - \frac{1}{N} \sum_{i=1}^{N} D_i(x,y). \tag{2}
$$

$$
F''(x,y) = \frac{1}{N} \sum_{i=1}^{N} F'_i(x,y)
$$
\n(3)

Itt  $F(x,y)$  jelöli a flatfield kép intenzitását az x,y pontban. Az így kapott képet a normáljuk az átlagintenzitással.

$$
F'''(x,y) = \frac{F''(x,y)}{F_0} \quad ahol \quad F_0 = \frac{1}{NM} \sum_{i=1}^{N} \sum_{j=1}^{M} F''(i,j)
$$
 (4)

Ezzel megkaptuk, hogy az egyes pixelek érzékenysége hány százaláka az átlagnak. A végső normált képpel leosztjuk az objektumról készült felvételt, megszüntetve ezáltal a pixelek különböző érzékenységéből adódó eltéréseket. Fontos, hogy a flatfield korrekciót minden szűrőre külön-külön el kell végezni, hiszen a szűrök felületén lerakódó porszemek a flatfield kép mintázatát módosíthatják.

Az infravörös kamerával készített felvételeknél a kivilágított ernyő, illetve a szürkületi égbolt nem használható flatfield képek elkészítésére. A kivilágított ernyő gyakorlatilag azonnal telítésbe viszi a kamerát, míg az ég háttérfényessége infravörösben olyan gyorsan változik, hogy lehetetlen elegendő mennyiségű, jó minőségű flatfield képet készíteni. Ezért ezeknél az eszközöknél a flatfield képek elkészítésére más technikát alkalmaznak. Itt az objektumokról készült észleléseket medián átlagolják, majd a kapott képet normálják. A medián átlagolásra a képen megjelenő égi objektumok hatasának kiküszöbölése miatt van szükség.

#### 0.1.3. Sky korrekció

Mivel az égi háttér hatása nem mindenütt egyforma, ezért minden egyes észlelt égterület esetén szükséges elkészítenünk a terület csillagmentes háttérképét, amit aztán intenzitásban felskálázunk az objektumképünk hátteréhez, majd kivonjuk abból. Erre a következő eljárást alkalmazzuk. Egy területről több felvételt készítünk, úgy, hogy a távcsövet a 20-30 ívmásodperccel elmozgatjuk különböző irányokba (ezt az eljárást dithering-nek hívják). Az így kapott képekre elvégezzük a dark és a flatfield korrekciót, majd medián ´atlagoljuk ˝oket, hogy elt¨untess¨uk a csillagokat.

A medián átlagot úgy kapjuk, hogy a képek azonos koordinátájú pixeleit sorba rendezzük és kiválasztjuk azt az értéket, ami a sorba rendezett mintát két egyenlő részre osztja. Ez páratlan számú adat esetén az  $(n + 1)/2$ -ik adatpont, míg páros számú adat esetén az  $n/2$ -ik és az  $n/2 + 1$ -ik adatpont átlaga. Ennek a statisztikának az az előnye a közönséges átlaggal szemben, hogy nem érzékeny a kiugró adatokra. Hátránya viszont az, hogy csak elegendően nagy számú adatpont esetén alkalmazható.

Az így kapott képet azután úgy skálázzuk, hogy az átlagintenzitása megegyezzen az objektumról készült kép hátterének átlagintenzitásával. Végül a skálázott képet kivonjuk az eredetiből.

# 0.2. Digitális fotometria

Dolgozatomban nagyrészt CCD felvételek elemzésével foglalkozom, ezért szeretnék röviden kitérni arra, hogy milyen módszerekkel lehet fotometriai információt kinyerni egy CCD képből.

Az egyébként pontszerűnek látszó csillag a távcső belépő nyílásán történő fényelhajlás (diffrakció), illetve a légköri turbulenciák hatása (seeing) miatt korongszerűnek látszik a CCD felvételen. A korong intenzitáseloszlását PSF-nek nevezzük, ami az angol "Point" Spread Function" kifejezés rövidítése. A PSF teljesen nyugodt légkör és kör alakú apertúra esetén Airy-pattern. A légkör hatása et mintázatot "elkeni", és az intenzitáseloszlás ideális esetben Gauss függvény alakú lesz. Ennek legfontosabb jellemzője a félértékszélesség. A digitális fotometria feladata meghatározni a PSF-ben található fotonok számát. Ez két módszerrel végezhető el, attól függően, hogy a képen a csillagok izoláltak (PSF-jeik jól elkülönülnek), vagy nem izoláltak (a PSF-ek átfedik egymást). Az első esetben egyszerű apertútra fotometriát alkalmazunk, míg a második esetben szükségünk lehet a PSF valamilyen analitikus függvénnyel való illesztésére. A következő két alfejezetben ezt a két eljárást ismertetem.

## 0.2.1. Apertúra fotometria

Ha a csillagok PSF-je nem fedi át egymást, akkor nyugodtan alkalmazhatunk apertúra fotometriát. Ez az eljárás tulajdonképpen a fotoelektromos fotometria digitális megfelelője. Egy meghatározott apertúrán belül megszámoljuk a beeső fotonokat, majd abból levonjuk a csillag közelében mért égi háttér értékét.

$$
m_I = -2.5 \log(\frac{N_{ap} - A_{ap} S_{sky}}{t_{exp}})
$$
\n
$$
(5)
$$

ahol  $m_I$  az instrumentális magnitúdó,  $N_{ap}$  a a fotonok száma az apertúrán belül,  $A_{ap}$ az apertúra területe,  $S_{sky}$  az égi háttér egy pixelre eső fotonjainak száma,  $t_{exp}$  az expozíciós idő.

A módszer legkényesebb eleme a megfelelő apertúra kiválasztása. Ha az apertúra túl kicsi, akkor kevés fotont mérünk, míg ha az apertúra túl nagy, akkor az égi háttér zajából mérünk túl sokat, ezért romlik a jel/zaj viszony. A legjobb választás általában az, ha az apertúra méretét akkorának vesszük mint amekkora a PSF félértékszélessége. Az égi háttér meghatározására az apertúra köré írt gyűrűben lévő pixelek értékét átlagoljuk.

#### 0.2.2. PSF illesztéses fotometria

Az ún. PSF illesztéses fotometria során nem egyszerű fotonszámlálás történik. Itt először egy modellfüggvénnyt illesztünk a kép azon helyeire, ahol a csillagok találhatók, majd integrálással meghatározzuk függvény alatti térfogatot, ami megfelel a csillagról érkező, detektált fotonok számának. Az eljárás legnehezebb lépése a modellfüggvény paramétereinek meghatározása. Ezt az IRAF csillagászati programcsomag segítségével végezhetjük el. Itt több modellfüggvény közül választhatunk, attól függően, hogy a felvételeinken milyen torzulásokat szenved a PSF. Ilyen torzítás lehet pl. az, hogy a távcső vezetése nem megfelelően működik, aminek hatására a PSF-ek egyik irányban elnyújtottak lesznek. Az IRAF-ben hat különböző függyény illesztésére van lehetőségünk. Ezek a következők:

Gauss: Elliptikus Gauss függvény, melynek tengelyei az  $x, y$  irányokba mutatnak.

$$
I = I_0 \exp\left[-0.5\left(\frac{x^2}{p_1^2} + \frac{y^2}{p_2^2} + xyp_3\right)\right]
$$
(6)

Lorentz: Elliptikus Lorentz függvény.

$$
I = \frac{I_0}{1 + \frac{x^2}{p_1^2} + \frac{y^2}{p_2^2} + xyp_3} \tag{7}
$$

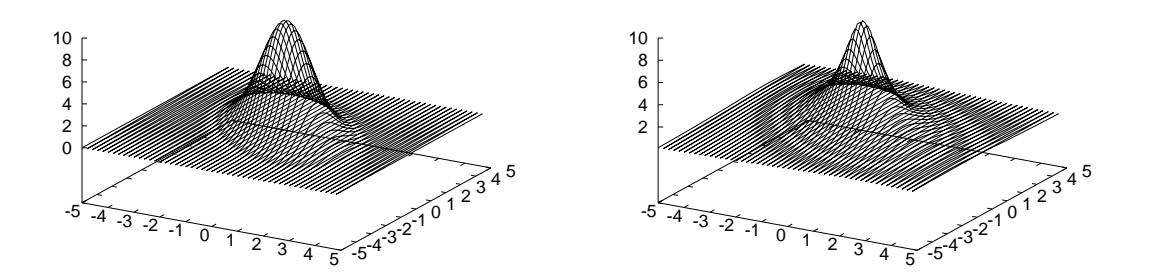

 $1.$ ábra. Gauss és Lorentz profil

Moffat15: Elliptikus Moffat függvény 1.5-ös kitevővel.

$$
I = \frac{I_0}{\left(1 + \frac{x^2}{p_1^2} + \frac{y^2}{p_2^2} + xyp_3\right)^{1.5}}
$$
(8)

Moffat $25$ : Elliptikus Moffat függvény  $2.5$ -ös kitevővel.

$$
I = \frac{I_0}{\left(1 + \frac{x^2}{p_1^2} + \frac{y^2}{p_2^2} + xyp_3\right)^{2.5}}
$$
(9)

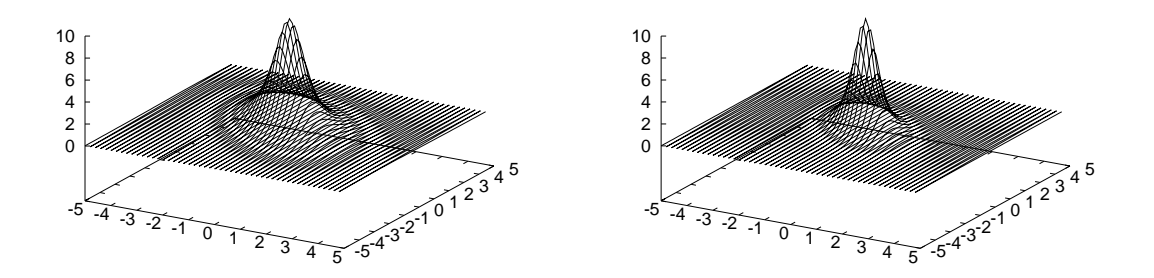

2. ábra. Moffat $15$  és Moffat $25$  profil

Penny1: Gauss- mag és Lorentz- szárnyak. A mag orientációja tetszőleges, de a Lorentz függvény tengelyei csak  $x, y$  irányúak lehetnek.

$$
I = I_0 \frac{1 - p_3}{1 + \frac{x^2}{p_1^2} + \frac{y^2}{p_2^2}} + p_3 \exp\left[-0.693\left(\frac{x^2}{p_1^2} + \frac{y^2}{p_2^2} + xyp_4\right)\right]
$$
(10)

Penny2: Ugyanaz mint a Penny1, de a Lorentz függvény orientációja is tetszőleges.

$$
I = I_0 \frac{1 - p_3}{1 + \frac{x^2}{p_1^2} + \frac{y^2}{p_2^2} + xyp_5} + p_3 \exp\left[-0.693\left(\frac{x^2}{p_1^2} + \frac{y^2}{p_2^2} + xyp_4\right)\right]
$$
(11)

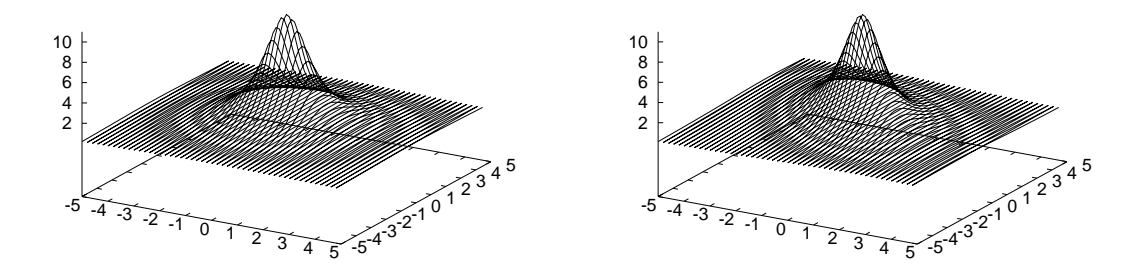

3. ábra. Penny 1 és Penny 2 profil

A 6 - 11 egyenletekben  $I_0$  egy skálázófaktor, a  $p_i$ -k pedig illesztésből meghatározandó paraméterek.

Gyakran előfordul, hogy a képen olyan torzítások jelennek meg, melyek azt eredményezik, hogy a PSF függ a csillag képen elfoglalt helyétől. Ezeket úgy vehetjük figyelembe, hogy a modellfüggvény paramétereit a hely függvényében számoljuk ki, így a kép minden részén a neki megfelelő modellfüggvényt alkalmazzuk a fotometria során. A függvény meghatározását a következőképpen végezzük. A képen kiválasztunk olyan csillagokat, melyek fényesek, tehát jó jel/zaj viszonnyal rendelkeznek, és egyedülállóak, azaz egy kb. 4 félértékszélességnyi sugarú körön belül nincsen a közelükben másik csillag. Ezeknek a csillagoknak (PSF-csillagok) az intenzitáseloszlására ráillesztjük a fenti függvényeket, és amelyik a legjobban illeszkedik, azt fogadjuk el modellfüggvényként.

Az illeszkedés természetesen egyik esetben sem tökéletes. Ezért, miután meghatároztuk a modellfüggvényt, meg kell vizsgálnunk, hogy a PSF-csillagok profiljai mennyire térnek el

ettől. Ezt úgy tesszük meg, hogy a modellfüggvénnyel generált intenzitásprofilt levonjuk a képről a csillagok helyein és megvizsgáljuk a visszamaradó értékeket. Ezeket átlagoljuk az összes kiválasztott PSF-csillagra, és létrehozunk egy ún. numerikus maradványfüggvényt. Ez lesz a PSF numerikus része. Ezzel majd korrigálni kell az analitikusan kapott értéket.

Miután így meghatároztuk a modellfüggvény paramétereit és numerikus részét, ezeket ráillesztjük a többi csillagra is. Itt az egyetlen illesztési paraméter az intenzitás maximuma. Ezután a kapott függvényeket minden csillag esetében kiintegráljuk és így megkapjuk a csillagról beérkező detektált fotonok számát. Az integrálásnál természetesen figyelembe vesszük a háttér fényességét, amit az apertúra fotometriához hasonlóan egy, a csillag köré írt körgyűrűben határozunk meg. Ebből számolhatjuk a csillag instrumentális fényességét.